## Pour accéder à son compte personnel sur www.telepac.agriculture.gouv.fr ...

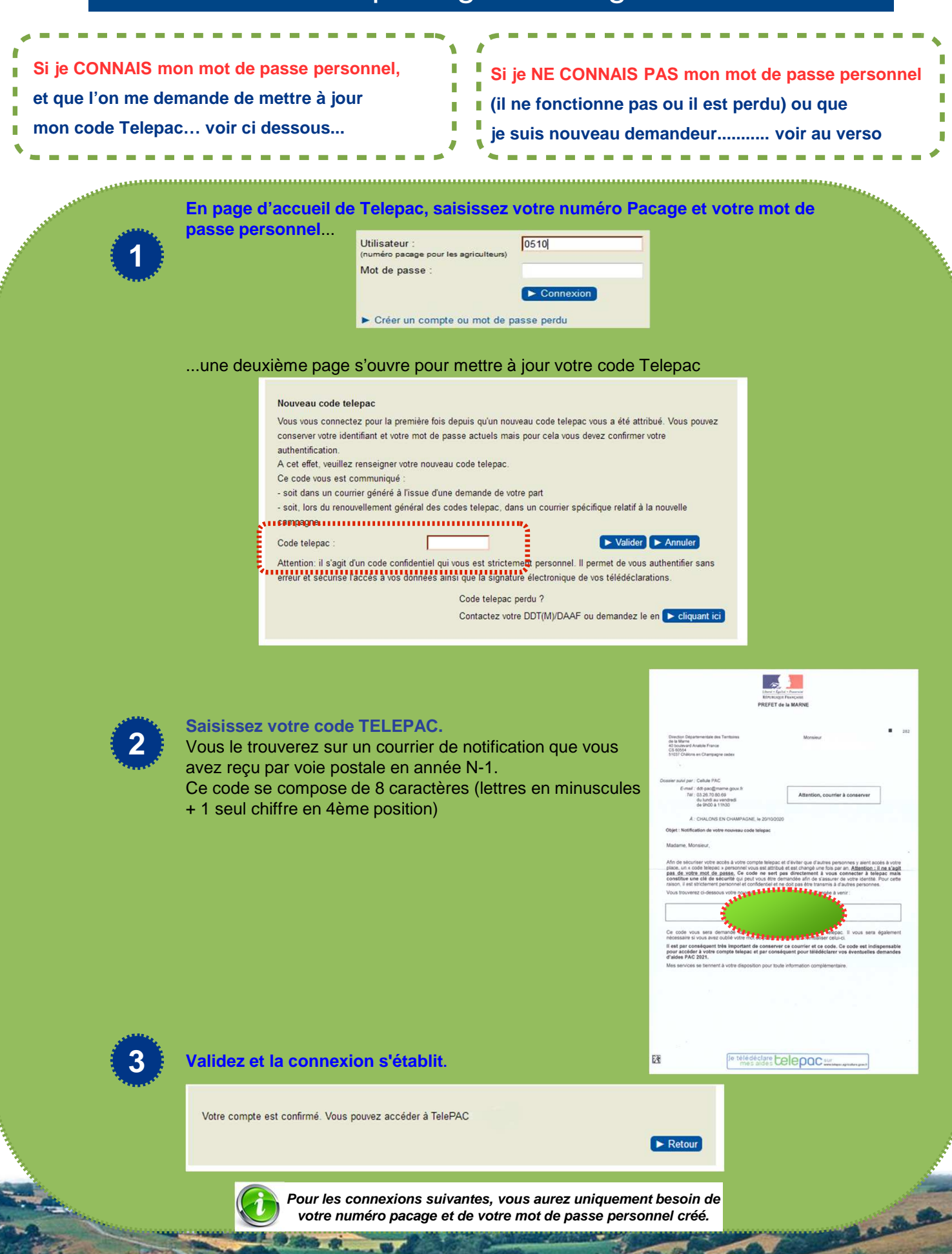

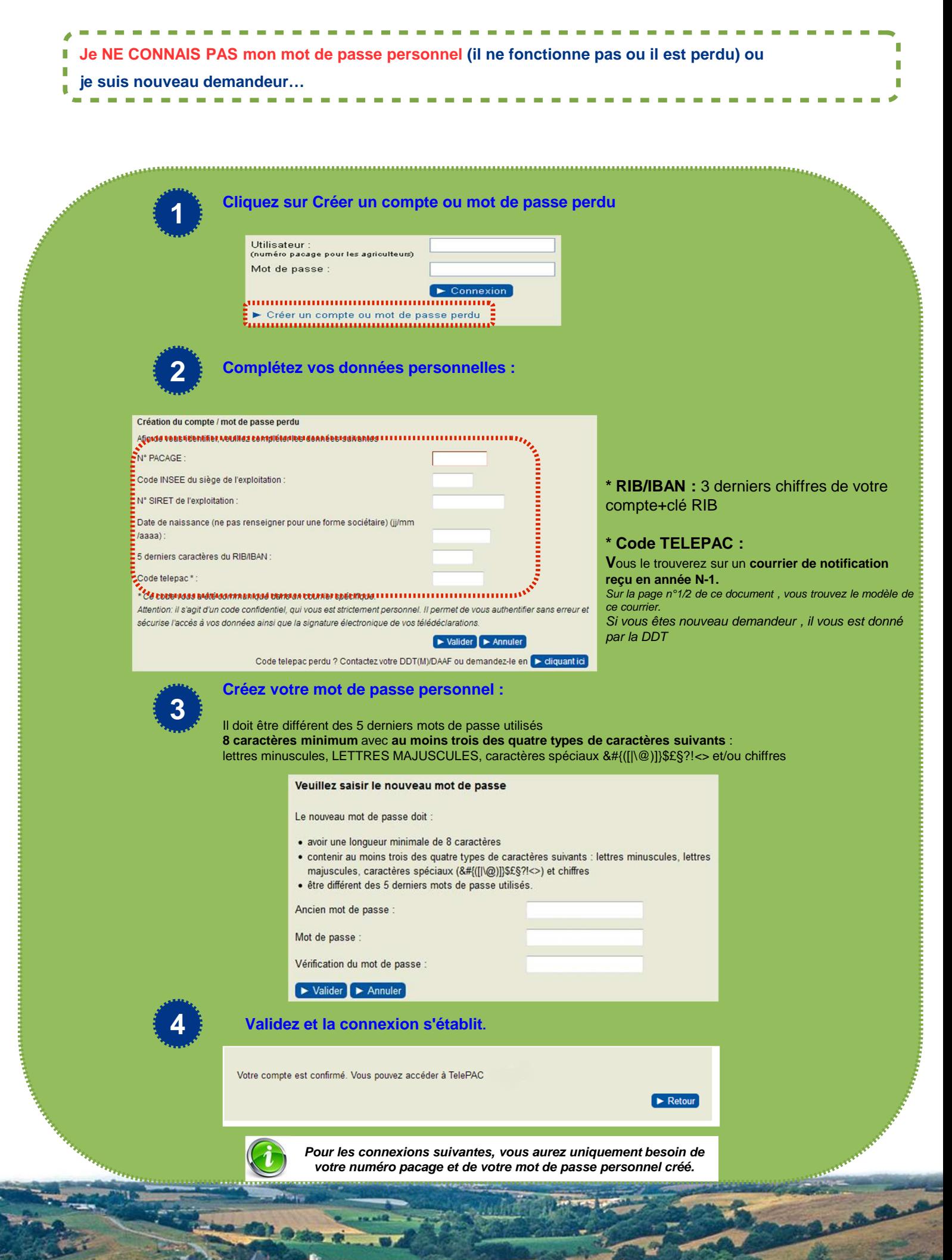

**Page 2/2 Page 2/2**